$1/16$ 

конфиденциальные данные с вашего личного ПК навсегда. - Сделайте резервную копию данных, а затем безопасно удалите их с вашего ПК. -- Надежно сотрите все данные, чтобы никто не смог их

## -- Удалите

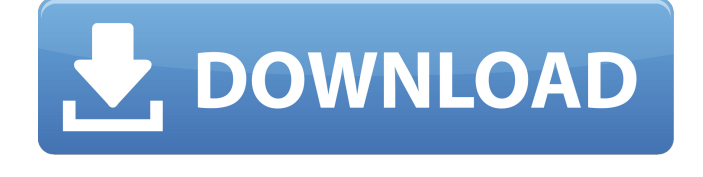

**Blank And Secure +Активация Activation Key Скачать бесплатно [Mac/Win] [Latest-2022]**

восстановить. -- Отключите компьютер для предотвращения несанкционированного доступа. -- Автоматически выключайте, выполняйте резервное копирование и стирайте конфиденциальные данные. -- Блокировать доступ ко всему компьютеру. -- Ваши конфиденциальные данные находятся в физически отдельной

защищенной части вашего ПК. -- Данные никогда не будут восстановлены с вашего ПК. -- Создайте и сохраните список, чтобы было проще установить ограничение на количество очисток вашего ПК. -- Срок службы батареи остается высоким, а производительность нормальной. -- Дисковое пространство используется совсем немного. -- Может

использоваться для удаления законно полученных данных. -- Может быть отключен, изменен и запущен без какоголибо программного обеспечения. -- Запуск из одного исполняемого файла. -- Может работать со всеми версиями Windows (95, 98, ME, NT 4.0, 2000, XP, Vista, 7, 8, 8.1). -- Работает со всеми версиями DOS (3.3, 5.0, 6.0, 6.5, 7.0, 8.0). -- Работает со

всеми версиями Windows NT (4.0, 5.0, 2000, XP, Vista, 7, 8, 8.1). -- Использует всего около 4 МБ ОЗУ. -- Совместимость с любой версией Windows, включая Windows 7 Starter и Home Premium. -- Не требует установки или перезагрузки. -- Работает без какого-либо из следующих программ: -- Адобе Ридер -- Acrobat Reader -- Автокад -- Корел

Дроу -- Corel Photo-Paint -- Корел ВордПерфект -- Презентации Корел -- Corel Draw Vista Премиум -- Corel X-Change -- Corel Draw XP Professional -- Corel Office 2004 для Mac -- Corel Office для Mac 2011 -- Corel Office для дома и учебы 2010 -- Corel Office для дома и учебы 2011 -- Corel Office для дома и учебы 2011 для Mac -- Corel РИСУЕТ 2007 -- Корел

РИСУЕТ 2010 -- Corel РИСУЕТ 2011 -- Corel DRAW 2010 Professional -- Корел Powerpoint 2003 -- Корел Powerpoint 2007 -- Корел Powerpoint 2010 -- Corel Powerpoint 2007 Professional -- Корел Powerpoint 2010 Professional -- Корел Powerpoint 2003 SP2 -- Основной

**Blank And Secure**

Требования: Windows 7 или выше При покупке или обновлении до Photoshop пользователям часто необходимо убедиться, что они включили функцию, которую они не хотели бы включать при работе с другим программным обеспечением. Будь то настройки, плагины или другие функции, им нужно точно знать, какие из них следует активировать.

Это может быть сложной задачей при работе с большим количеством подключаемых модулей или настроек Photoshop. Чтобы пользователи могли понять, какие настройки необходимы, а какие нет, Adobe выпустила расширенную бета-версию Photoshop CS6 с новым разделом пользовательских настроек. Представляем раздел «Настройки

пользователя» Раздел «Пользовательские настройки» содержит набор параметров, предназначенных для использования как художниками-графиками, так и создателями контента. Одной из наиболее интересных функций в разделе «Пользовательские настройки» является «Автосохранение», которое описывается следующим

образом: «Когда вы сохраняете файл в Photoshop, Photoshop предлагает сохранить файл на жестком диске или устройстве хранения, подключенном к вашему компьютеру. Вам не нужно ничего делать, чтобы Photoshop сохранил вашу работу. Однако вы можете выбрать предпочтительный вариант. место хранения, выбрав «Сохранить для

Интернета и устройств» в меню «Файл» или щелкнув правой кнопкой мыши выбранный файл и выбрав «Сохранить для Интернета и устройств». и веб-браузер». Эта функция позволит как дизайнерам, так и создателям контента выбирать точное местоположение, которое они хотели бы использовать для своего сайта, при сохранении файлов. Для более

продвинутых пользователей новый раздел содержит раздел «Инструменты разработчика», который содержит следующие параметры: При запуске Photoshop CS6 Extended в главном меню будет набор параметров «Инструменты разработчика».В разделе «Инструменты разработчика» вы найдете Photoshop CC 2015, Photoshop CC 2014,

Photoshop CS6 CC (он же Photoshop Creative Cloud), Photoshop Extended, Photoshop Mix (от Adobe) и Photoshop Sketch. Раздел «Инструменты разработчика» содержит следующие параметры: [В дополнение к варианту, который я выделил выше, пользователь может отключить все другие расширения Photoshop, которые он или она не хочет

включать. Это отличный способ для пользователей управлять различными опциями, которые они установили в своей программе.] Маркус Шерлинг является «свидетелем Короны» немецкой полиции. В течение многих лет он свидетельствовал от имени государства по делам о коррупции, терроризме и других преступлениях и даже

## упоминался в fb6ded4ff2

<https://recreovirales.com/wp-content/uploads/2022/06/rchhelo.pdf>

[https://viralcbds.com/wp-content/uploads/2022/06/SimLogic\\_\\_\\_\\_\\_\\_March2022.pdf](https://viralcbds.com/wp-content/uploads/2022/06/SimLogic______March2022.pdf)

[https://www.caelmjc.com/wp-content/uploads/2022/06/Moo0\\_Connection\\_Watcher.pdf](https://www.caelmjc.com/wp-content/uploads/2022/06/Moo0_Connection_Watcher.pdf)

<https://bodhirajabs.com/scandal-icons-активированная-полная-версия-license-key-ск/>

[http://pavlentiypro.ru/bez-rubriki/iobit-malware-fighter-6-6-1-7-beta-offline-database-klyuch-torrent-skachat-besplatno-bez-](http://pavlentiypro.ru/bez-rubriki/iobit-malware-fighter-6-6-1-7-beta-offline-database-klyuch-torrent-skachat-besplatno-bez-registratsii)

[registratsii](http://pavlentiypro.ru/bez-rubriki/iobit-malware-fighter-6-6-1-7-beta-offline-database-klyuch-torrent-skachat-besplatno-bez-registratsii)

<https://witfoodx.com/cryptoexpert-lite-активированная-полная-версия-with-full-keygen/>

[http://www.sparepartsdiesel.com/upload/files/2022/06/zS9GPuGgt8688gx8ncOY\\_15\\_5ed4bc46db75038d2db5d8fe6162f24f\\_fi](http://www.sparepartsdiesel.com/upload/files/2022/06/zS9GPuGgt8688gx8ncOY_15_5ed4bc46db75038d2db5d8fe6162f24f_file.pdf)

[le.pdf](http://www.sparepartsdiesel.com/upload/files/2022/06/zS9GPuGgt8688gx8ncOY_15_5ed4bc46db75038d2db5d8fe6162f24f_file.pdf)

<https://img.creativenovels.com/images/uploads/2022/06/petyyes.pdf>

<http://tutorialspointexamples.com/?p=>

<http://www.sataal.com/wp-content/uploads/2022/06/jamafal.pdf>

<https://xn----7sbbtkovddo.xn--p1ai/wondershare-fotophire-maximizer-активированная-полная-версия-с/>

<https://www.odontotecnicoamico.com/wp-content/uploads/2022/06/tabarri.pdf>

[https://eat-now.no/wp-content/uploads/2022/06/Screen\\_Sniper.pdf](https://eat-now.no/wp-content/uploads/2022/06/Screen_Sniper.pdf)

<https://belz-elektromagie.de/2022/06/15/web-browser-icons-активированная-полная-версия-ска/>

[https://www.tallaslions.com/wp-content/uploads/2022/06/Zxtuneqt\\_Free\\_License\\_Key\\_\\_\\_\\_.pdf](https://www.tallaslions.com/wp-content/uploads/2022/06/Zxtuneqt_Free_License_Key____.pdf)

[http://bookmanufacturers.org/wp-content/uploads/2022/06/Quantum\\_Browser\\_Simulator\\_\\_\\_\\_\\_\\_.pdf](http://bookmanufacturers.org/wp-content/uploads/2022/06/Quantum_Browser_Simulator______.pdf)

<https://koshmo.com/?p=39760>

<https://simplygroup.it/wp-content/uploads/2022/06/XPize.pdf>

[https://www.tiwazon.com/upload/files/2022/06/uHK3BESfHR2CSM1UpxwL\\_15\\_c97709e5c6fce855b608318eb980912f\\_file.p](https://www.tiwazon.com/upload/files/2022/06/uHK3BESfHR2CSM1UpxwL_15_c97709e5c6fce855b608318eb980912f_file.pdf)

[df](https://www.tiwazon.com/upload/files/2022/06/uHK3BESfHR2CSM1UpxwL_15_c97709e5c6fce855b608318eb980912f_file.pdf)

<https://lernkurse.de/wp-content/uploads/2022/06/TalkItTypeIt.pdf>